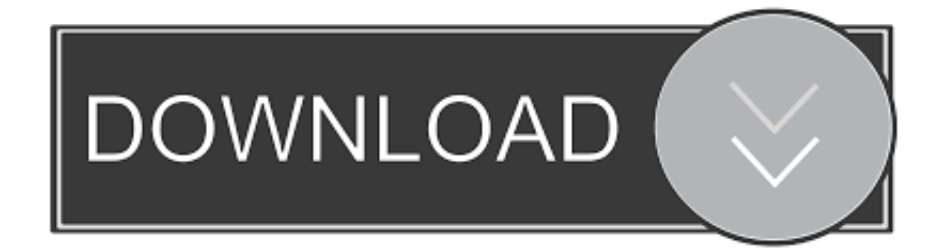

[Epson Ds 510 Software Download For Mac](https://picfs.com/1tsfuy)

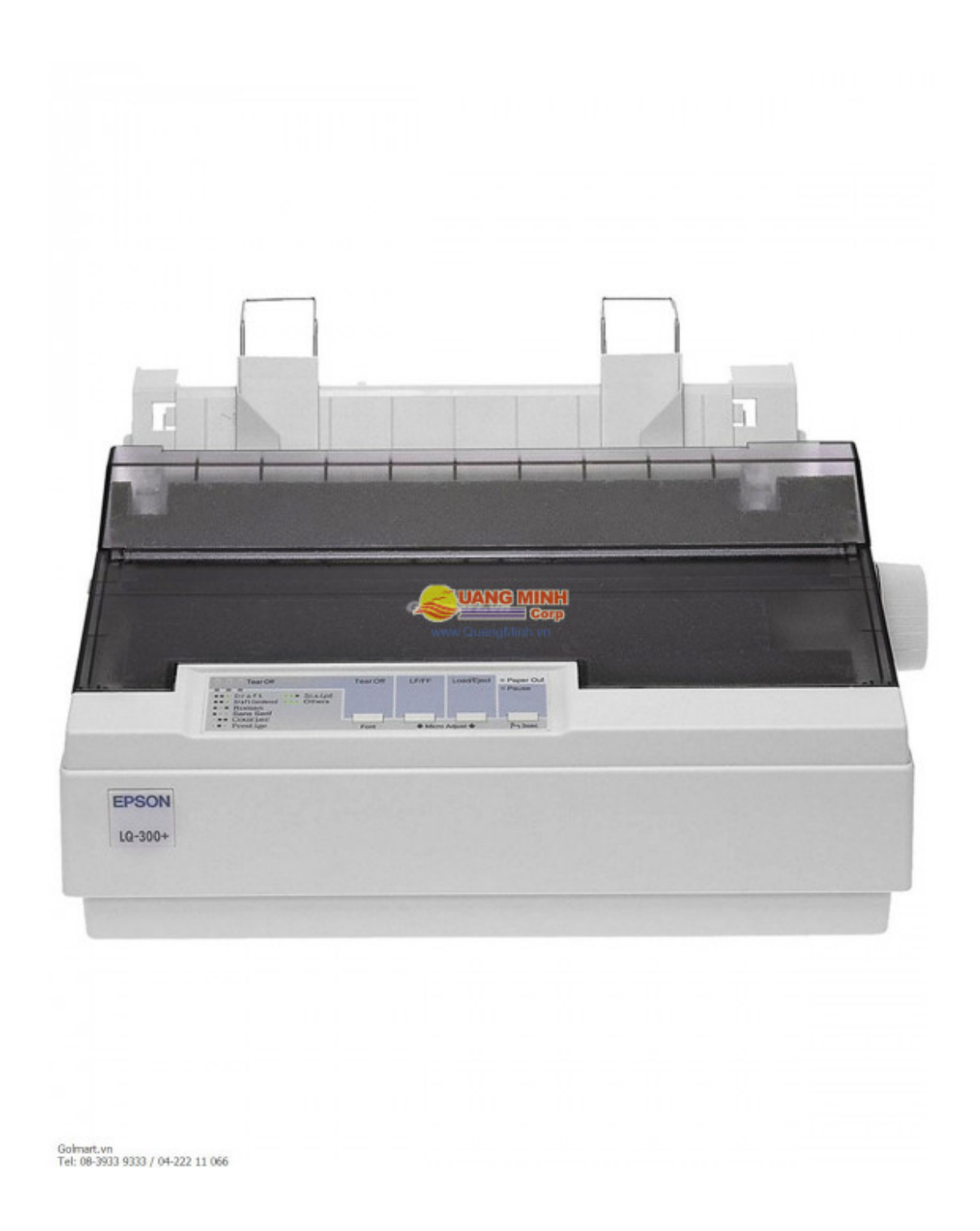

[Epson Ds 510 Software Download For Mac](https://picfs.com/1tsfuy)

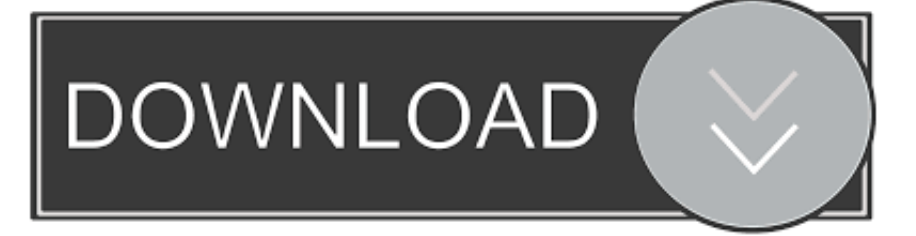

The WorkForce DS-510 scanner brings a new level of efficiency to your busy business with fast, easy, document management.

- 1. epson software
- 2. epson software for mac
- 3. epson software for windows 10

Epson XP-320 Driver gives you excellent performance and specifications for its low budget rate.. Select Printer Registration, and then click Next When you see the Register a printer to Epson Connect message, click OK.. Important: Your product needs to be set up with a network connection before it can be set up with Epson Connect.

### **epson software**

epson software, epson software updater, epson software for mac, epson software for pc, epson software download l3150, epson software download l3110, epson software download l380, epson software free download, epson software l360, epson software printer, epson software download, epson software install, epson software for windows 10, epson software updater uk, epson software updater not working, epson software l3110, epson software updater virus, epson software download windows 10 [Pokemon Gba Hack Roms Complete Free Download](http://tendrelama.unblog.fr/2021/02/27/top-pokemon-gba-hack-roms-complete-free-download/)

To see the sheet, go to the Epson support main page, select your product, Manuals and Warranty, then Start Here.. Do one of the following: If you're creating a new account, fill out the Create An Epson Connect Account form, then click Finish.. Epson XP-320 Inkjet PrinterIf you are running a small office or a home office that needs a multifunction printer at an affordable rate, then Epson 320 is one of the best printers that you can choose.. Click Close See our Activate Scan To Cloud and Remote Print instructions to activate the Scan to Cloud and Remote Print services. [autocad 2013 portable x32 edit](http://dayleufoupi.unblog.fr/2021/02/27/autocad-2013-portable-x32-edit-silpaetc/)

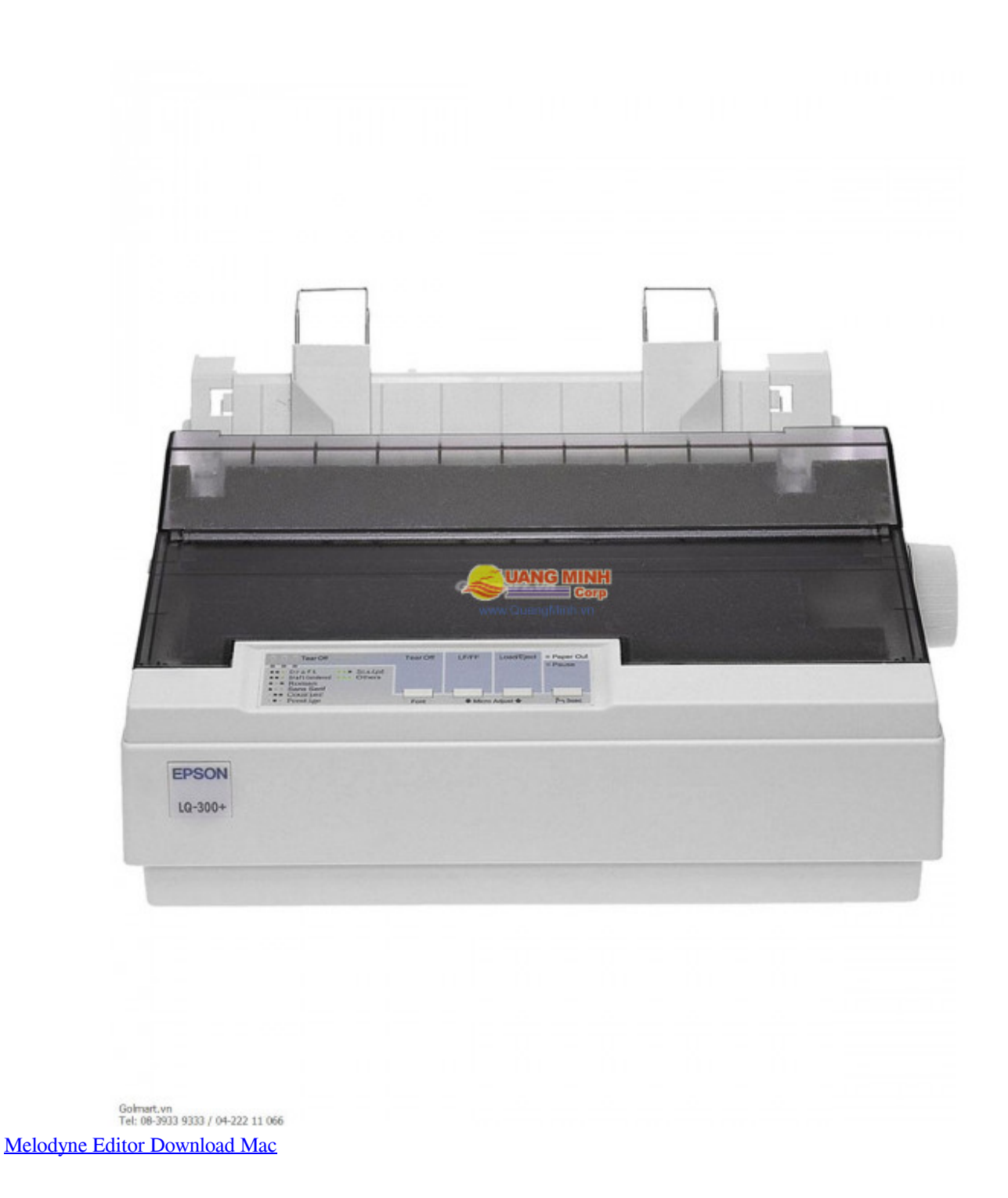

# **epson software for mac**

#### [Crack Design Expert 11](http://restipirea.unblog.fr/2021/02/27/crack-verified-design-expert-11/)

 Your email address or other details will never be shared with any 3rd parties and you will receive only the type of content for which you signed up. [Honey Singh Mp3 Download](https://objective-darwin-33b3bc.netlify.app/Honey-Singh-Mp3-Download)

## **epson software for windows 10**

[Download Logic Pro 9 For Mac Free Full Version](https://linmepeti.storeinfo.jp/posts/15041294)

If you're registering a new product with an existing account, click I already have an account, fill out the Add a new printer form, and then click Add.. You can unsubscribe at any time with a click on the link provided in every Epson newsletter.. If you need to set up the connection, see the Start Here sheet for your product for instructions.. You can get many great features to support your home office needs You can check its review below.. Click Install, and then click Close Select your product, and then click Next Note: If the window doesn't automatically appear, open a Finder window and select Application > Epson Software, and then double-click Epson Connect Printer Setup.. Scan documents, business cards, ID cards and more directly to popular cloud services 2 with the included software and intuitive one-touch scanning. 34bbb28f04 [Criminal Procedure Code In Hindi Free](https://quirky-keller-ef5ade.netlify.app/Criminal-Procedure-Code-In-Hindi-Free-Download) [Download](https://quirky-keller-ef5ade.netlify.app/Criminal-Procedure-Code-In-Hindi-Free-Download)

#### 34bbb28f04

[Microsoft Office 2011 Mac French Dmg Online](http://bebamarac.unblog.fr/2021/02/27/microsoft-office-2011-mac-french-dmg-online-link/)